## How do I access the features of SupportAssist for enterprise systems?

Features vary depending on your service level. ProSupport Plus customers experience the full set of SupportAssist features.

1. Third-party lab test with Principled Technologies ([Minimize server support hassle using Dell EMC ProSupport Plus for Enterprise with Dell EMC SupportAssist\)](https://www.principledtechnologies.com/Dell/ProSupport-Plus-SupportAssist-vs-Basic-Hardware-Support-0920.pdf) September 2020 2. SupportAssist predictive analysis failure detection includes server hard drives and backpla

Copyright © 2020 Dell Inc. or its subsidiaries. All Rights Reserved. Dell, EMC, and other trademarks are trademarks of Dell Inc. or its subsidiaries. Other trademarks may be trademarks of their respective owners. Dell Technologies believes the information in this document is accurate as of its publication date. The information is subject to change without notice. July 2020 | Dell Technologies — Getting Started<br>with SupportA

## **D&LL**Technologies

# Getting started with SupportAssist for enterprise systems

Your data center is the backbone of the applications and workloads your business depends on, and your technical team is working nonstop to keep it running without a glitch.

As you shift your IT support model to optimize your remote workforce, you are also faced with the need to limit IT staff onsite, modify data center procedures, and rethink your approach to issue resolution. More than ever, setting up your team for success is top of mind.

SupportAssist automates case creation and sends diagnostic information to Dell Technologies support, enabling us to resolve issues with minimal effort from your team.

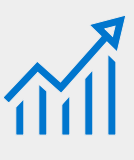

Unlock access to critical system data and streamline your support experience. SupportAssist is a remote monitoring technology that enables Dell Technologies support to resolve issues with minimal effort from your team, replacing manual routines and downtime with automated support.

Supporting your remote workforce starts in the data center

#### Leave issue resolution to SupportAssist and minimize your effort Start Persistent, proactive **Failure** monitoring enables occurs SupportAssist to detect a problem Problem solved! We alert you when the problem is detected, before you know there's an issue On-demand reporting and recommendations optimize health and performance Technical Support A support case is contacts you to begin opened automatically remote resolution Diagnostic information is sent to Dell Technologies ProSupport Plus with We do the work SupportAssist reduces the amount of IT administrator You get notified about involvement by up to 80%<sup>1</sup> the resolution $\odot$

## Once connected, unlock the power to:

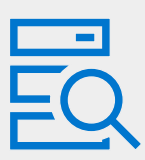

## Once connected, unlock the power to:

### SupportAssist securely collects only system state information

System state information includes configuration, event notifications, and system diagnostic information.

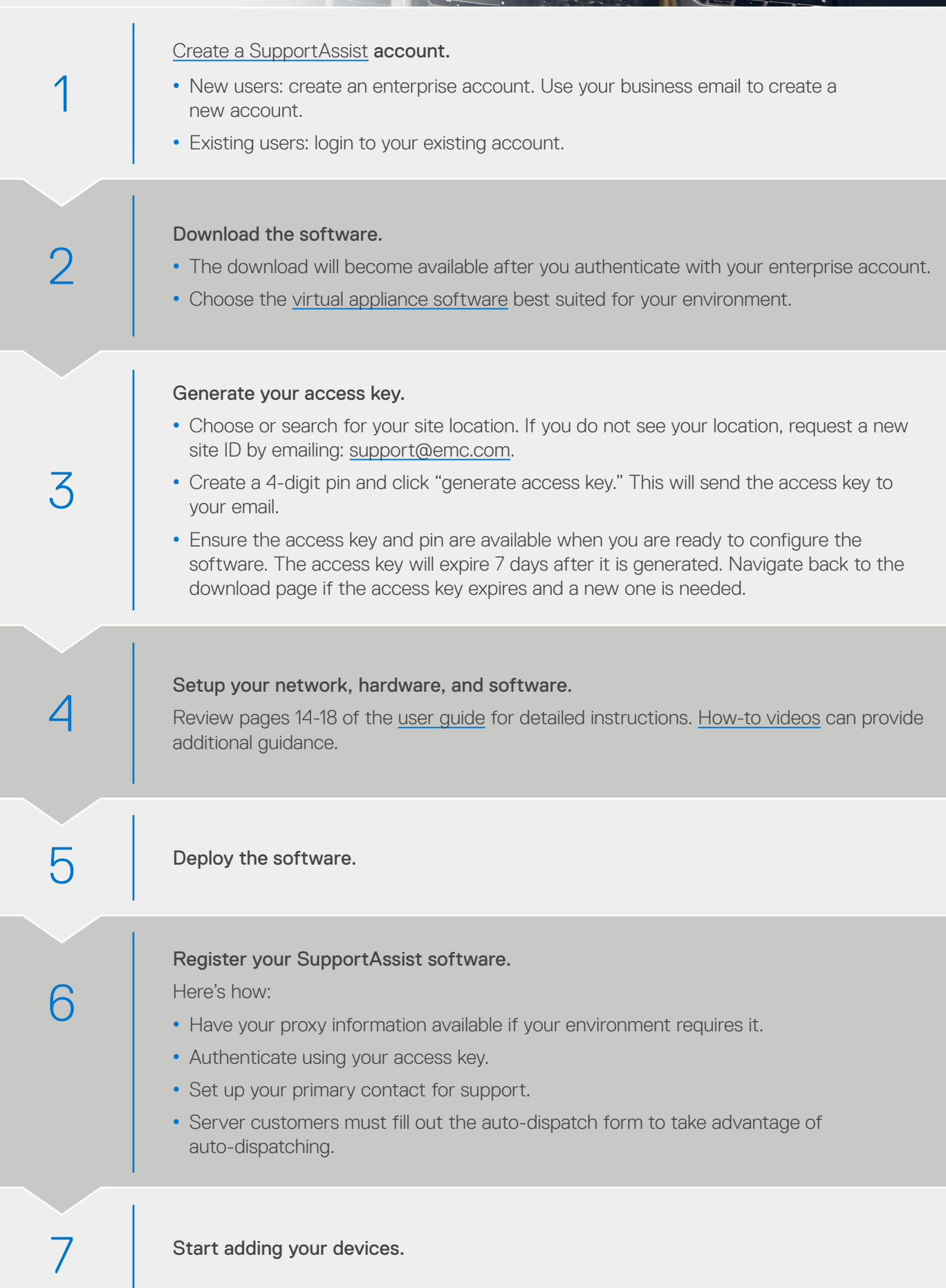

Learn more about how [SupportAssist securely monitors](https://www.dellemc.com/resources/en-us/asset/white-papers/services/supportassist-enterprise-security-white-paper.pdf.external) your enterprise environment.

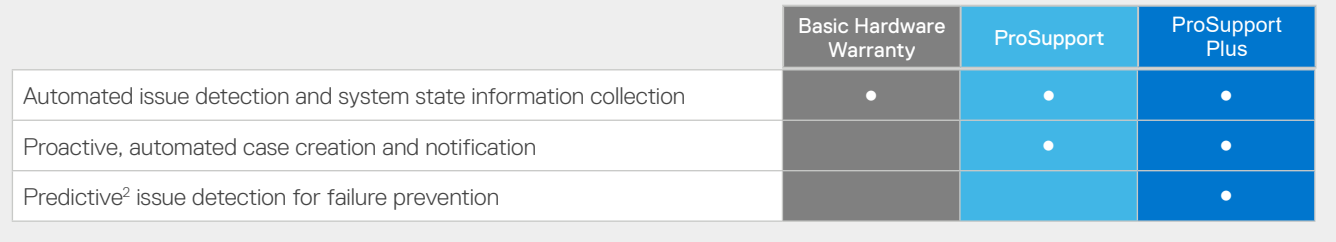

#### Prevent outages with secure remote monitoring

The best time to solve a problem is before it happens. SupportAssist monitors system health proactively, detecting future failures. Help systems stay up and running without unplanned downtime.

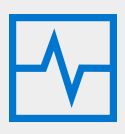

#### Leave troubleshooting to us

#### Get the best performance with actionable recommendations

Your data center needs to perform efficiently to support your remote workforce. Equip your team with ondemand reporting and recommendations to help them make data-driven decisions.

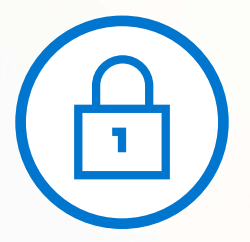